### Introduction to **Concurrency**

Kenneth M. Anderson University of Colorado, Boulder CSCI 5828 — Lecture 4 — 01/21/2010

© University of Colorado, 2010

# Credit where Credit is Due

Some text and images for this lecture come from the lecture materials provided by the publisher of the Magee/Kramer optional textbook. As such, some material is copyright © 2006 John Wiley & Sons, Ltd.

#### Lecture Goals

**Review material in Chapter 1 of the Breshears textbook** 

- Who wants to go faster? Raise your hand if you want to go faster! :-)
- **Threading Methodologies**
- **Parallel Algorithms (Intro)**
- ▶ Cover remainder of Chapter 1 material in Lecture 6

# Why worry?

- "Concurrency is hard and I've only ever needed singlethreaded programs: Why should I care about it?"
- **Answer: multi-core computers, increasing use of clusters** 
	- **Growth rates for chip speed are flattening** 
		- **If** "lets wait a year and our system will run faster!": No longer!

- **Instead, chips are becoming "wider"** 
	- **If** more cores, wider bus (more data at a time), more memory
- As chips are not getting faster (the same way they used to), a single-threaded, single process application is not going to see any significant performance gains from new hardware

#### New Model

- **Instead, software** will only see performance gains with new hardware if **they are designed to get faster the more processors they have available**
	- **This is not easy:** the computations that an application performs have to be amenable to parallelization
- ▶ Such an application will see noticeable speed improvements when run on machines with more processors
	- 2-cores, 4-cores, 8 cores becoming standard (Intel 80-cores!)
		- A system written for n-cores could potentially see an 80x speed-up when run on such a machine (very hard to achieve linear speed ups, however!)

#### In addition…

▶ Concurrent programming is becoming hard to ignore

- In addition to the increasing presence of multi-core computers there are lots of other domains in which concurrency is the norm
	- Embedded software systems, robotics, "command-andcontrol", high-performance computing (use of clusters), …
- Web programming often requires concurrency (AJAX)
	- Web browsers: examples of multi-threaded GUI applications
		- without threads the UI would block as information is downloaded

# BUT…

▶ While concurrency is widespread it is also error prone

**Programmers trained on single-threaded programs face** unfamiliar problems: synchronization, race conditions, deadlocks, etc.

7

#### Example: [Therac-25](http://en.wikipedia.org/wiki/Therac-25)

- ▶ Concurrent programming errors contributed to accidents causing death and serious injury
- **Mars Rover** 
	- **Problems with interaction between concurrent tasks caused** [periodic software resets](http://catless.ncl.ac.uk/Risks/19.49.html) reducing availability for exploration

#### Basics: **Single** Thread, **Single** Process, **Single** Machine

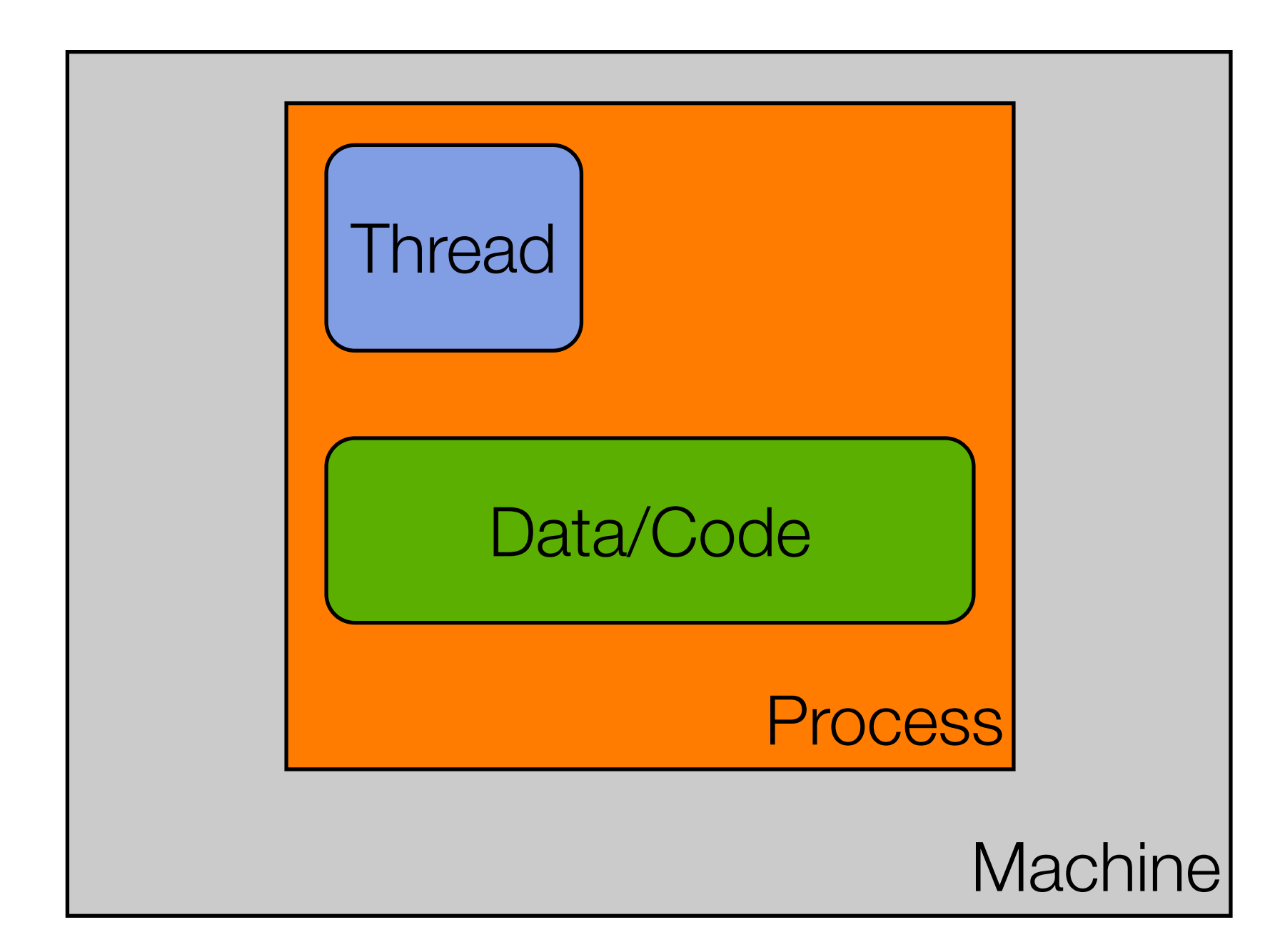

**Sequential Program == Single Thread of Control**

#### Basics: **Multiple** Thread, Single Process, Single Machine

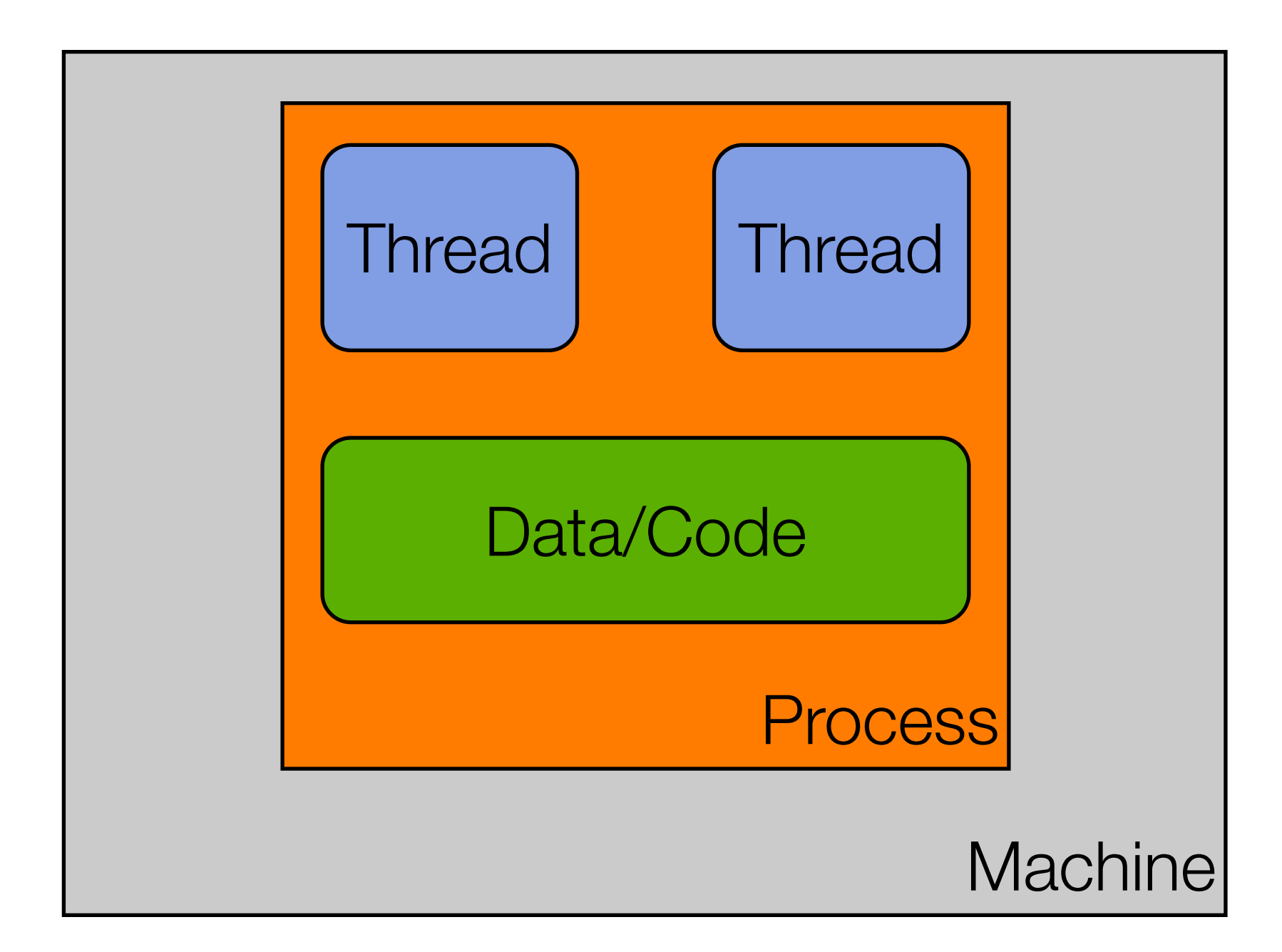

**Concurrent Program == Multiple Threads of Control**

#### Multi-Thread: **But is it truly parallel?**

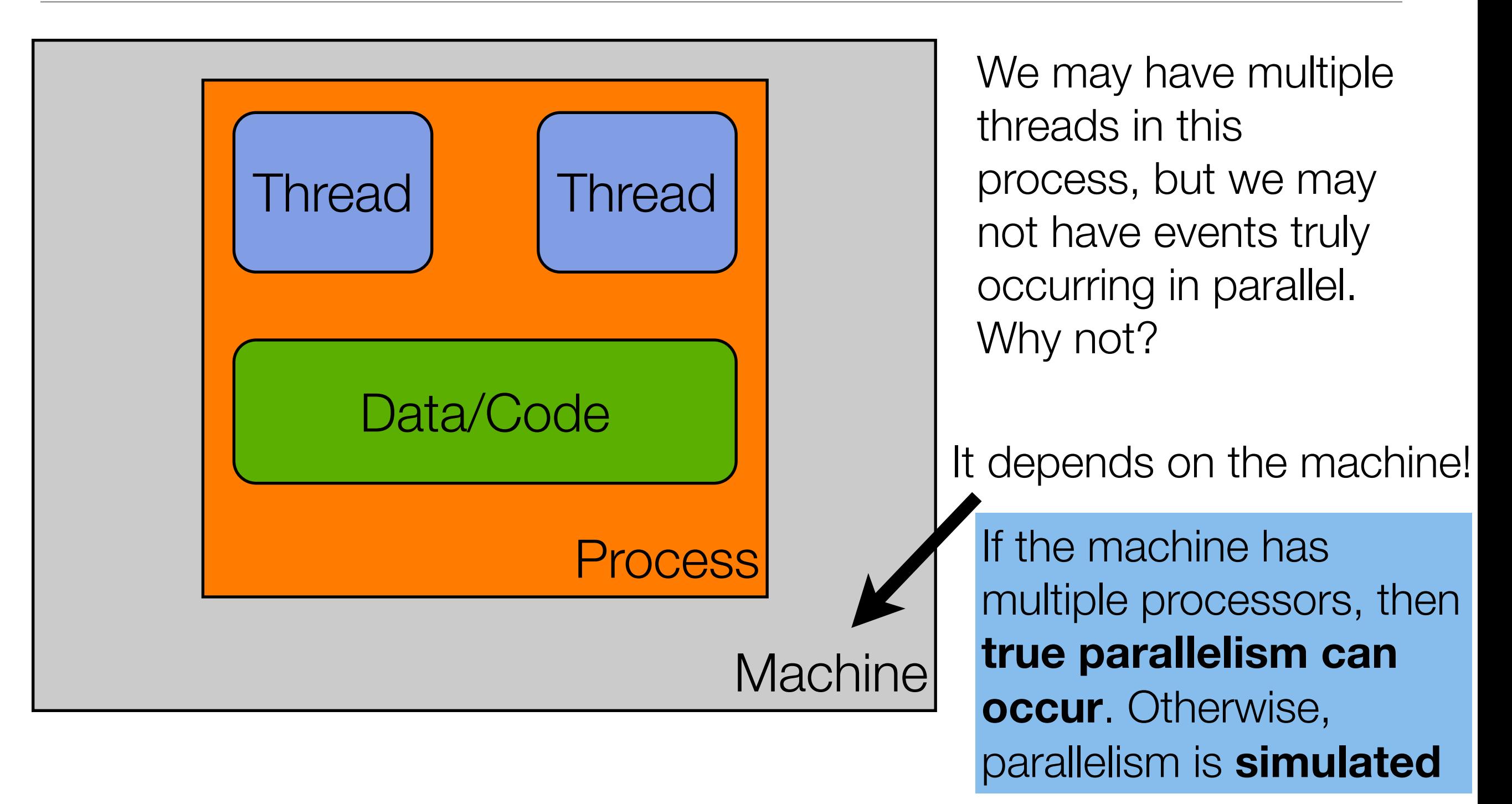

**Concurrent Program == Multiple Threads of Control**

#### Basics: Single Thread, **Multiple** Process, Single Machine

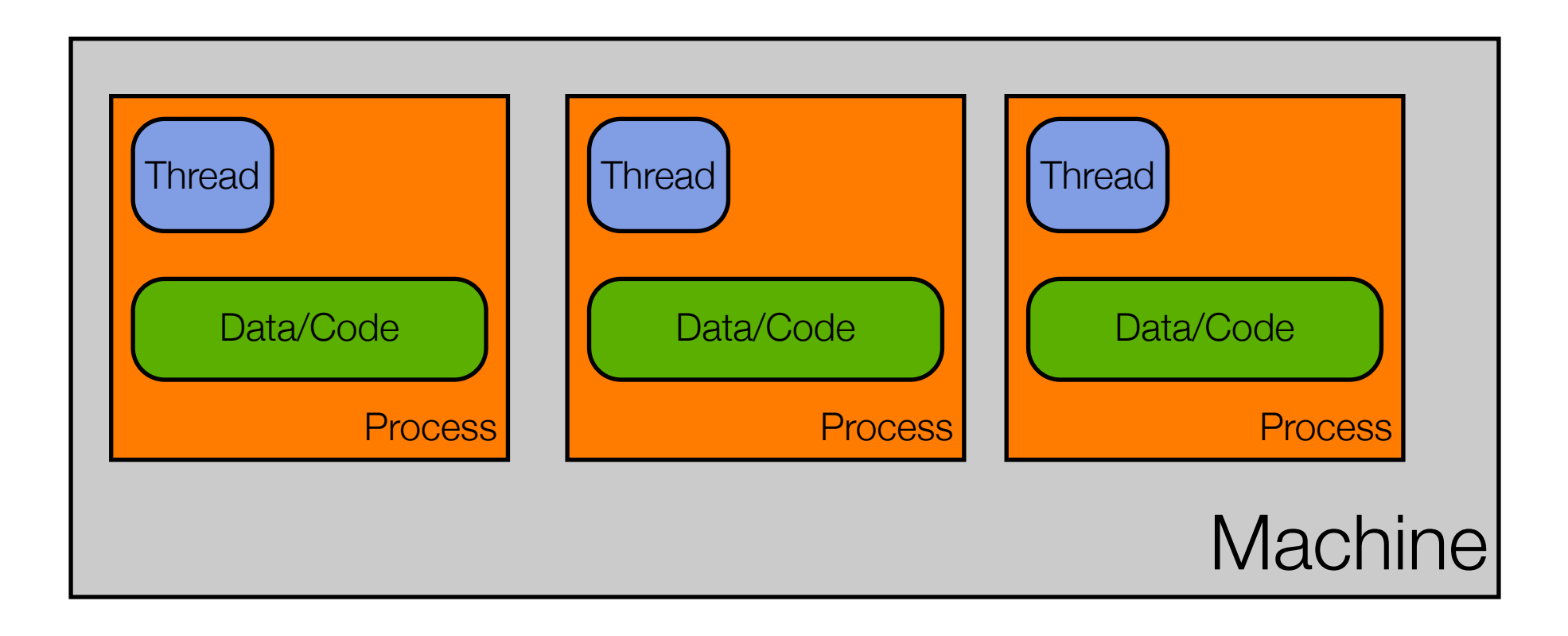

#### Basics: **Multi**-thread, **Multi**-Process, Single Machine

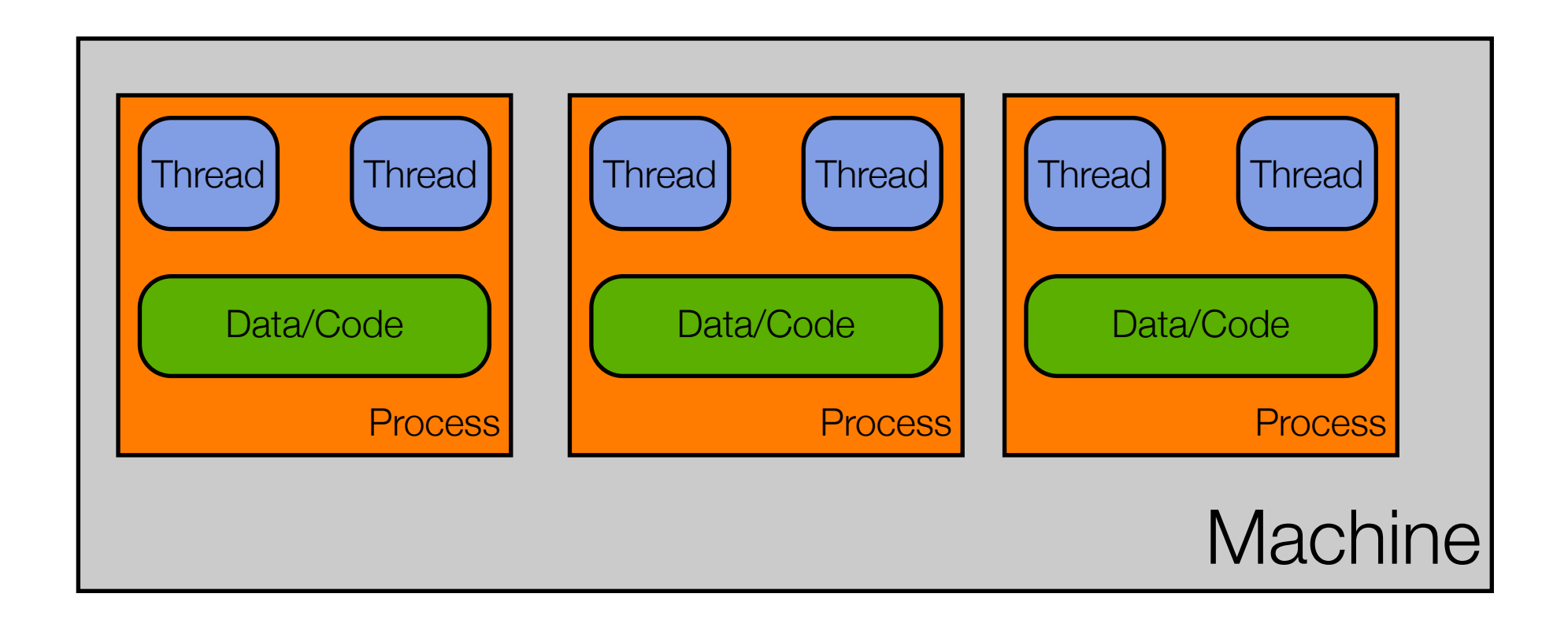

Note: You can have way more than just two threads per process.

#### Basics: **Multi-everything**

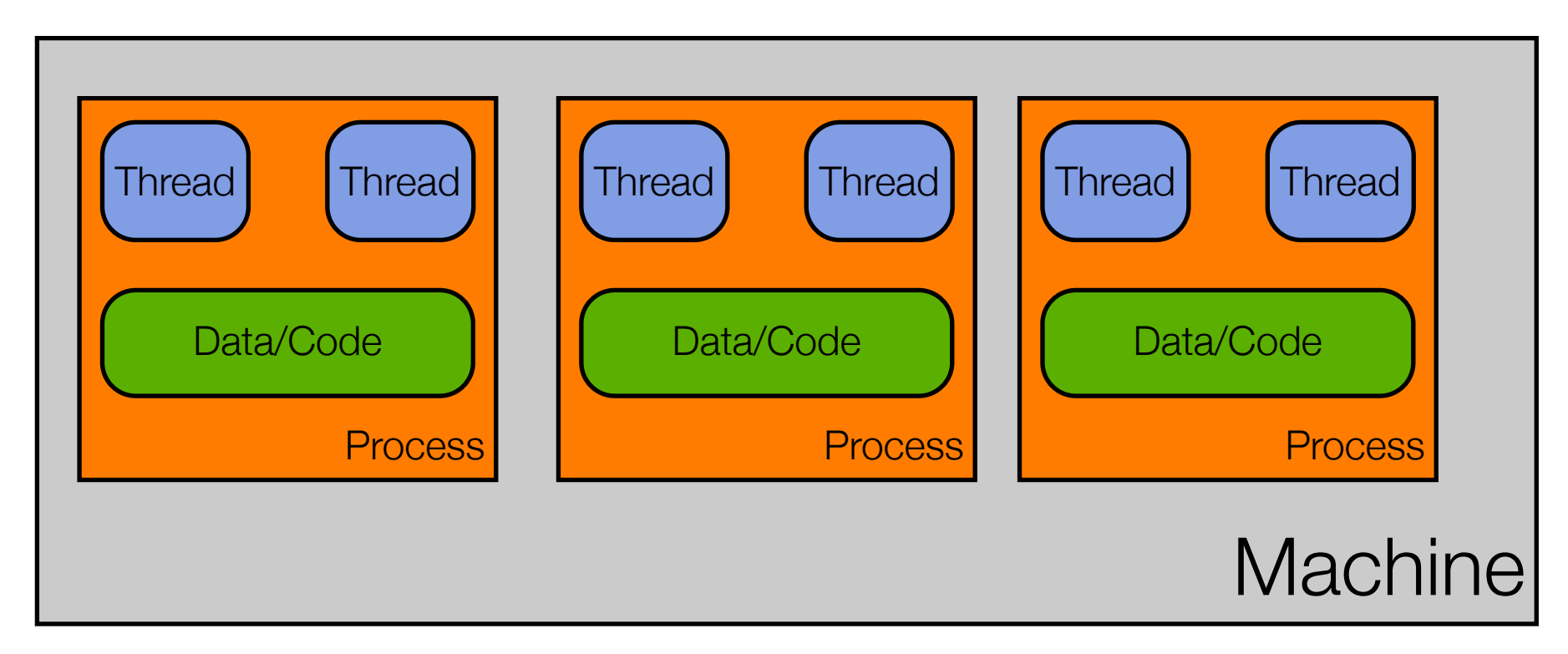

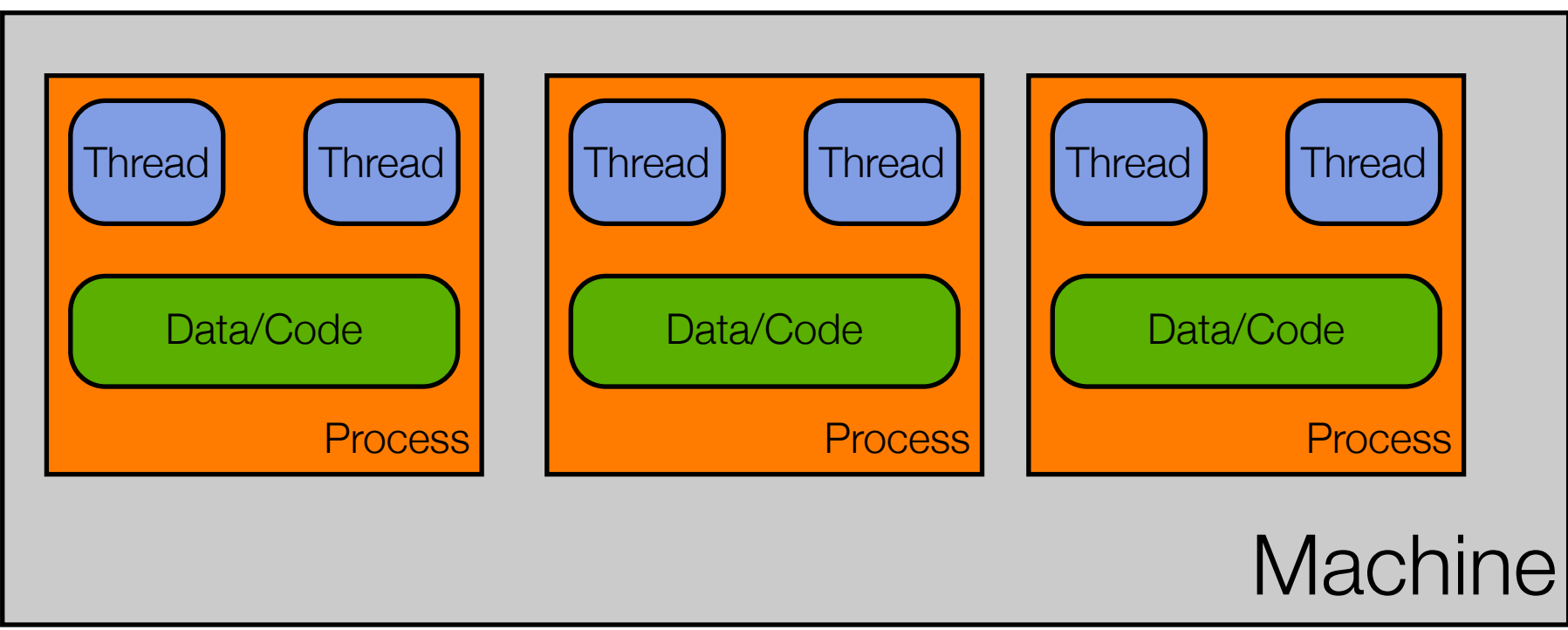

#### Applications are Dead! Long Live Applications!

Due to the ability to have multiple threads, multiple processes, and multiple machines work together on a single problem, the notion of an application is changing. It used to be that:

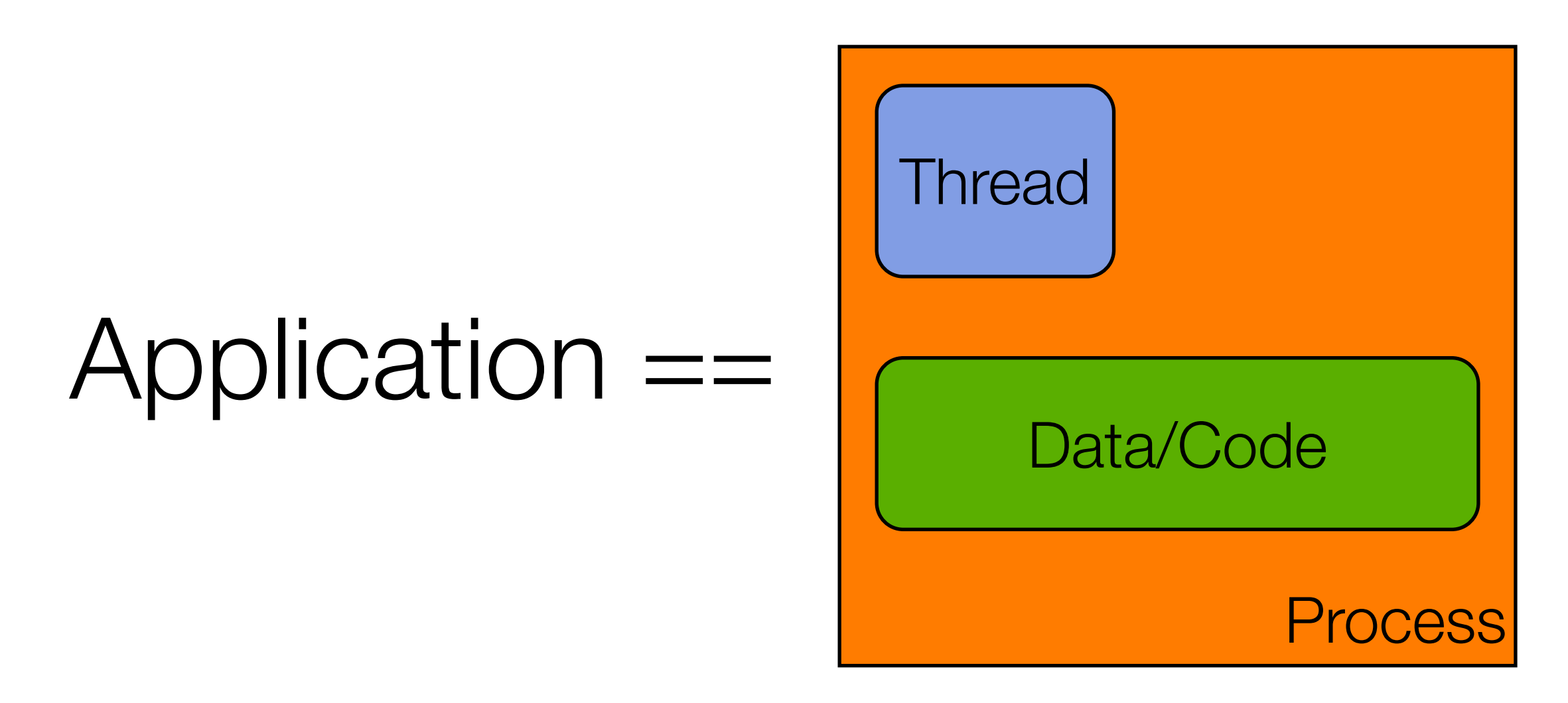

#### Now… we might refer to this as "an application"

**Machine Process Thread** Data/Code Thread **Machine Process** Thread Data/Code **Thread** multi-threaded **client**,

Process

Process

Process

Process

Data/Code

Process

Process

Data/Code

Process

Data/Code

Data/Code

Process

Data/Code

 $P^{\text{loc}}$ 

Process

**Process** 

 $\overline{\phantom{a}}$  Drogoes

rata/Obde

Data/Code

Basics: Multiple Thread, Single Process, Single Machine

Data/Code

Process

Process

Data/Code

Data/Code

Process

Data/Code

 $P^{\text{loc}}$ 

Process

**Process** 

 $\overline{\phantom{a}}$ Drogoec

rata/Obde

Data/Code

multi-threaded **server** that, in turn, relies on a **cluster of machines** to service the request

Multiple Thread, Single Process, Single Machine

For instance, we might call this "Google"

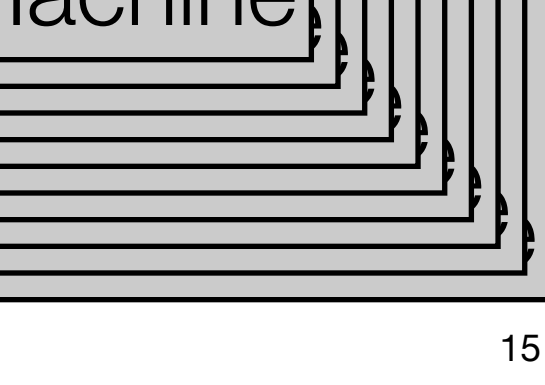

 $\overline{\phantom{a}}$ 

 $\overline{\phantom{a}}$ 

 $\sum_{i=1}^{n}$ 

 $\mathbb{P}$ 

 $\overline{\text{D}}$ 

 $m$ er

hinal<sup>.</sup>

hina

<u>data d</u>

———<br>Process

Data/Code

 $P^{\text{loc}}$ 

vlachine**ț** 

Process

**Process** 

Machine

 $D$ rogoec

rata/Obde

Data/Code

### Architecture Design Choices and the contract of the contract of the contract of the contract of the contract of the contract of the contract of the contract of the contract of the contract of the contract of the contract of the contract of th

- **When designing a modern application, we now have to ask** 
	- How many machines are involved?
	- What components will be deployed on each machine?
	- For each component:
		- Does it need concurrency?
		- If so, will we achieve concurrency via
			- **Multiple threads?**
			- **Multiple processes?**
			- both?

### Consider Chrome (I)

- Google made a splash last year by announcing the creation of a new web browser that is
	- **Imulti-process (one process per tab) and**
	- multi-threaded (multiple threads handle loading of content within each process)
- In typical Google style, they documented their engineering choices via a comic book
	- [<http://www.google.com/googlebooks/chrome/index.html>](http://www.google.com/googlebooks/chrome/index.html)

### Consider Chrome (II)

Some of the advantages they cite for this design

- **Stability** 
	- single-process, multi-threaded browsers are vulnerable to having a crash in one tab bring down the entire browser
- **Speed** 
	- multi-process browsers can be more responsive due to OS support
- **Security** 
	- exploits in single-process browsers are easier if malware loaded in one tab can grab information contained in another tab; much harder to grab information across processes

### Chrome Demo

- ▶ We can use process monitoring capabilities to verify that Chrome is indeed multi-process and multi-threaded.
	- **Demo**

## Other benefits to multiprocess design\*

20

**Lots of existing applications that do useful things** 

- **Think of all the powerful command line utilities found in Unix**based platforms; You can take advantage of that power in your own application
	- Create a sub-process, execute the desired tool in that process, send it input, make use of its output
- Memory leaks in other programs are not YOUR memory leaks
	- As soon as the other program is done, kill the sub-process and the OS cleans up
- **Flexibility: An external process can run as a different user, can run** on a different machine, can be written in a different language, …

\* Taken from discussion in Cocoa Programming for Mac OS X by Aaron Hillegass

### Example

Developing our own concurrent applications

- **Let's look at the performance of** 
	- **a** single threaded program
	- a multi-threaded program
	- a multi-process program
- **Allack** all trying to perform the same task
- ▶ Searching for files that contain a particular search term

# Background

- ▶ Our program will be searching 741 MB of data split across ~108,000 text files
- **Files are stored as the leaves of a "tree" of folders** 
	- **11 folders at the top** 
		- In general, each contain 10 sub-folders, each with 1000 articles
- The articles themselves contain blog posts about the political turmoil that surrounded the recent election in Iran

## Range of Solutions

Developed 5 ruby programs to explore

- single threaded, multi threaded & multi process
- **Approaches to solving this problem** 
	- Single threaded approach iterates over entire directory structure and maintains a count as it goes along
	- **Multiprocess approach creates one process per top level** directory -> invokes single threaded program on each

- **Multithreaded approach creates one thread per top level** directory; each thread acts like single-threaded program
- Demo

# Times 24

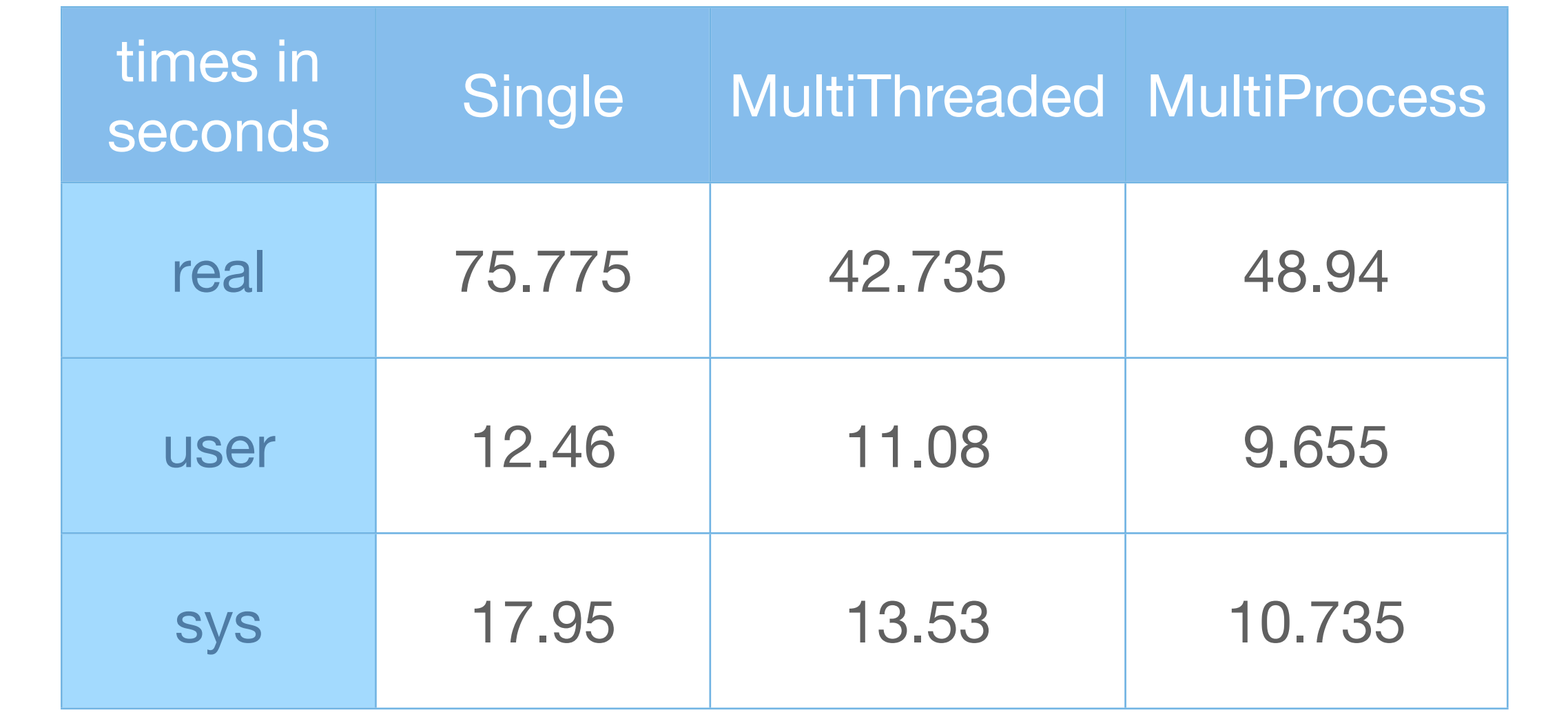

Times are averages of two separate runs of each program

# Underwhelming (I) 125

If we take a look at the user and system times, there is almost no difference

**Mhy?** 

### Underwhelming (II)

- If we take a look at the user and system times, there is almost no difference
	- **Lots of possible reasons** 
		- ▶ Shared Disk (primary)
		- **Low processor utilization for each program** 
			- (waiting for the disk?)
		- Use of scripting language
			- **A** (anyone want to write these programs in  $C$ ?)

#### Mem vs. Disk?

- $\blacktriangleright$  To test the theory that disk I/O dominated the results, I also created two programs that
	- **Pread all articles into memory**
	- **And then perform the search**
	- **Done program was single threaded**
	- the other was multi process

# Times <sup>28</sup>

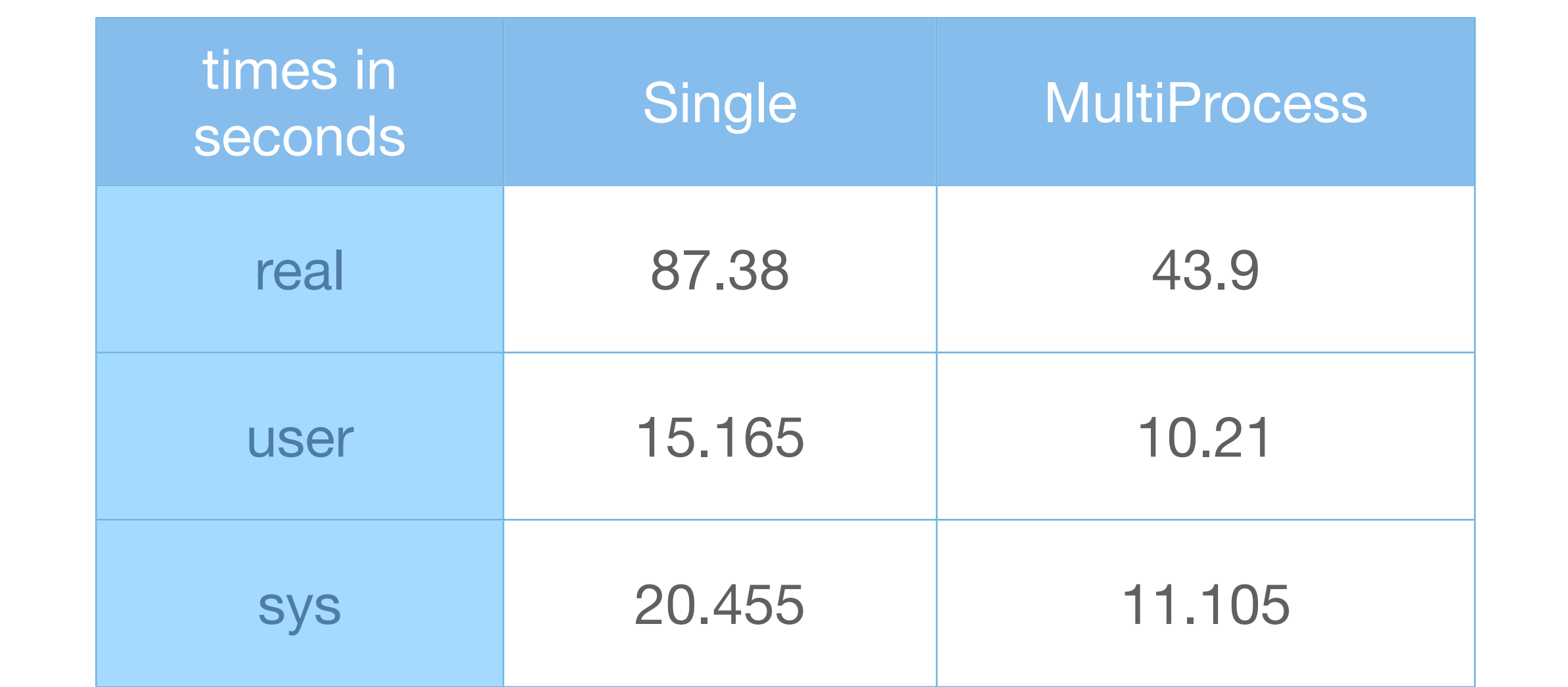

Times are averages of two separate runs of each program

# Slightly better

However, my numbers between runs had high variability

- so I can't be 100% confident in these numbers
- I have a new respect for the area of performance modeling!

#### On to the textbook...

- When we execute a program, we create a process
	- A sequential program has a **single thread of control**
	- A concurrent program has **multiple threads of control**
- A single computer can have multiple processes running at once; If that machine, has a single processor, then the illusion of multiple processes running at once is just that: **an illusion**
	- **That illusion is maintained by the operating system that coordinates** access to the single processor among the various processes
	- If a machine has more than a single processor, then true parallelism **can occur**: you can have N processes running simultaneously on a machine with N processors

### Thus...

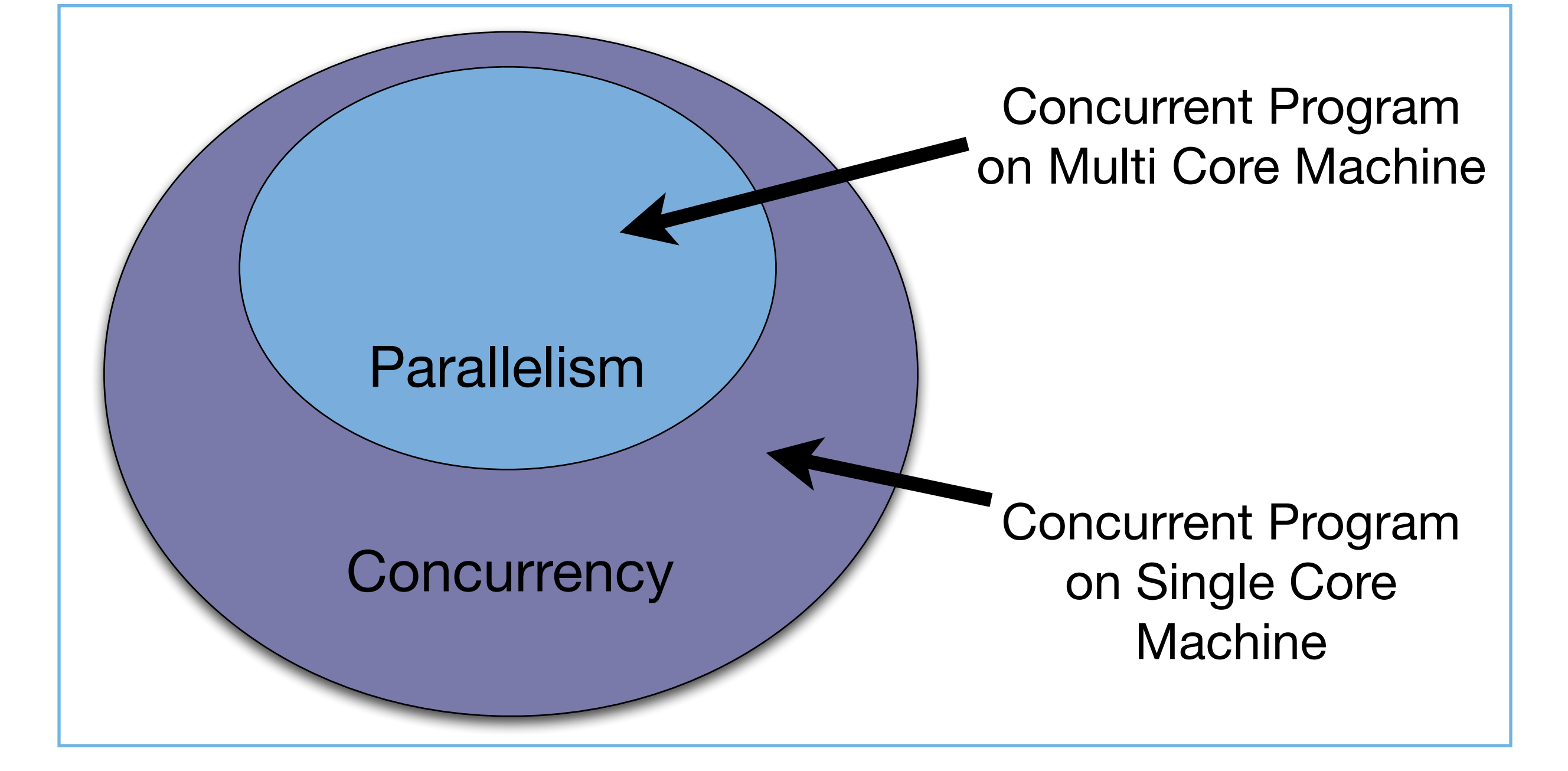

### Potential Speed Up?

- As an upper bound, performance improvements for concurrent applications over single-threaded applications
	- two cores  $\rightarrow$  200% speed up (runs in half the time)
	- $\triangleright$  four cores  $\rightarrow$  400% speed up (runs in quarter the time)
	- $\blacktriangleright$  etc.
- ▶ Better than the typical increase of 20-30% provided by new single-core CPUs
- However, it is extremely difficult to achieve these speedups

**Creating a scalable concurrent system is very hard** 

# Why? (I)

#### **D** Overhead

- Converting a non-concurrent program into a concurrent program adds overhead
	- ▶ You may need to rearrange data structures
	- ▶ You have to add code to manage threading
		- **Creating threads, waiting for them to end, querying them, passing** information between them, etc.
		- The single threaded program had NONE of this extra code
- In order to see a performance gain, there must be enough work for the threads to do to trivialize the overhead

# Why? (II)

- As we saw with the example program
	- It can be hard to determine why a concurrent program is or is not running faster than a single threaded program
		- The OS may not assign your program a high enough priority to run at top speed
		- The program may be I/O bound and spend most of its time waiting
			- More generally, the program may encounter bottlenecks that end up blocking any gains you might have seen from threads or multiple processes

#### In addition...

- **Designing, implementing & testing concurrent programs is** hard
	- **Much harder than testing sequential programs due to** 
		- **Interference:** two threads accessing shared data inappropriately
		- **Prace conditions:** behaviors that appear in one configuration but don't appear in other configurations
		- **deadlock:** threads block waiting for each other
	- $\blacktriangleright$  To guard against these problems, you need synchronization to protect shared memory, which slows programs down

#### Graphically: Sequential Program

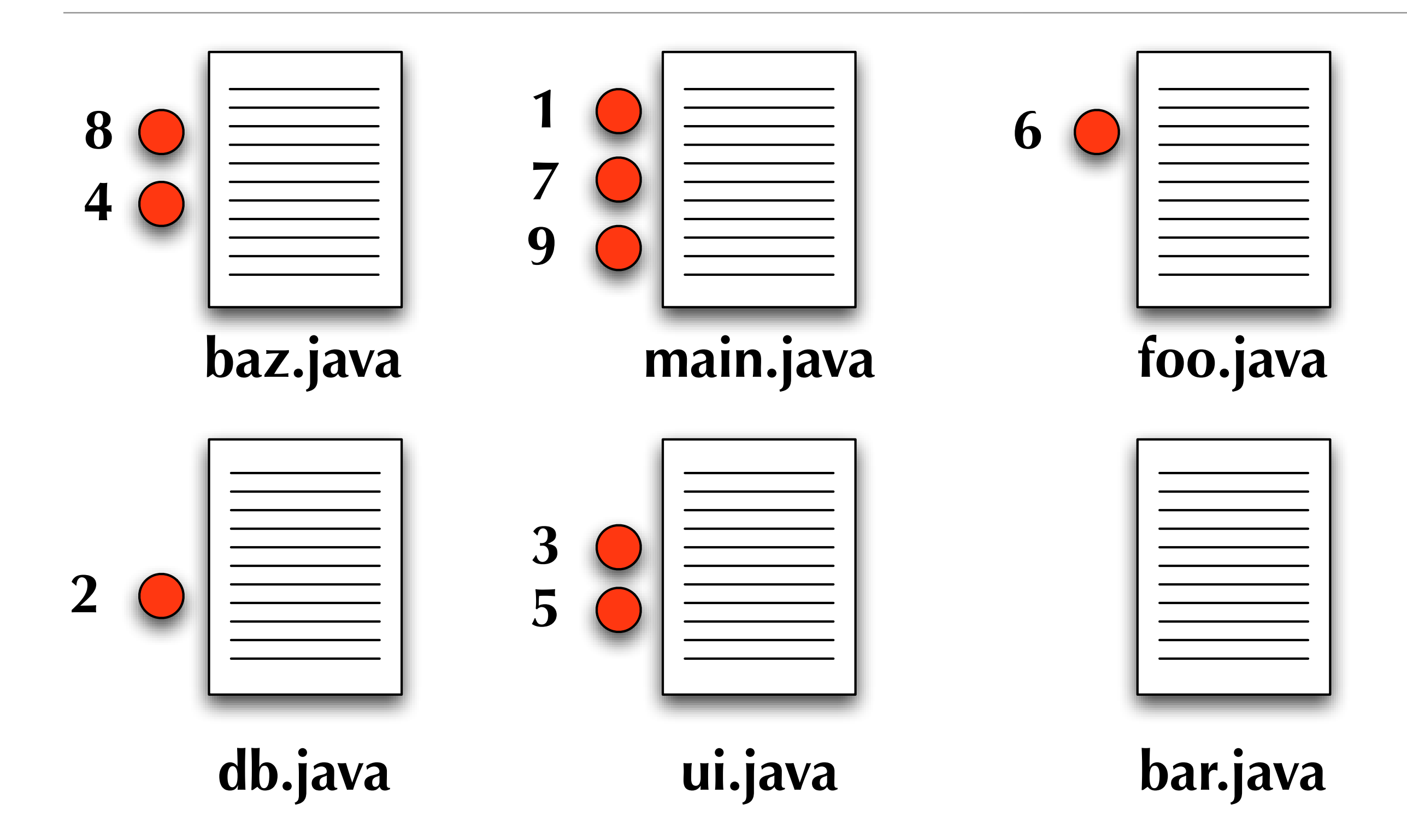

#### Graphically: Concurrent Program

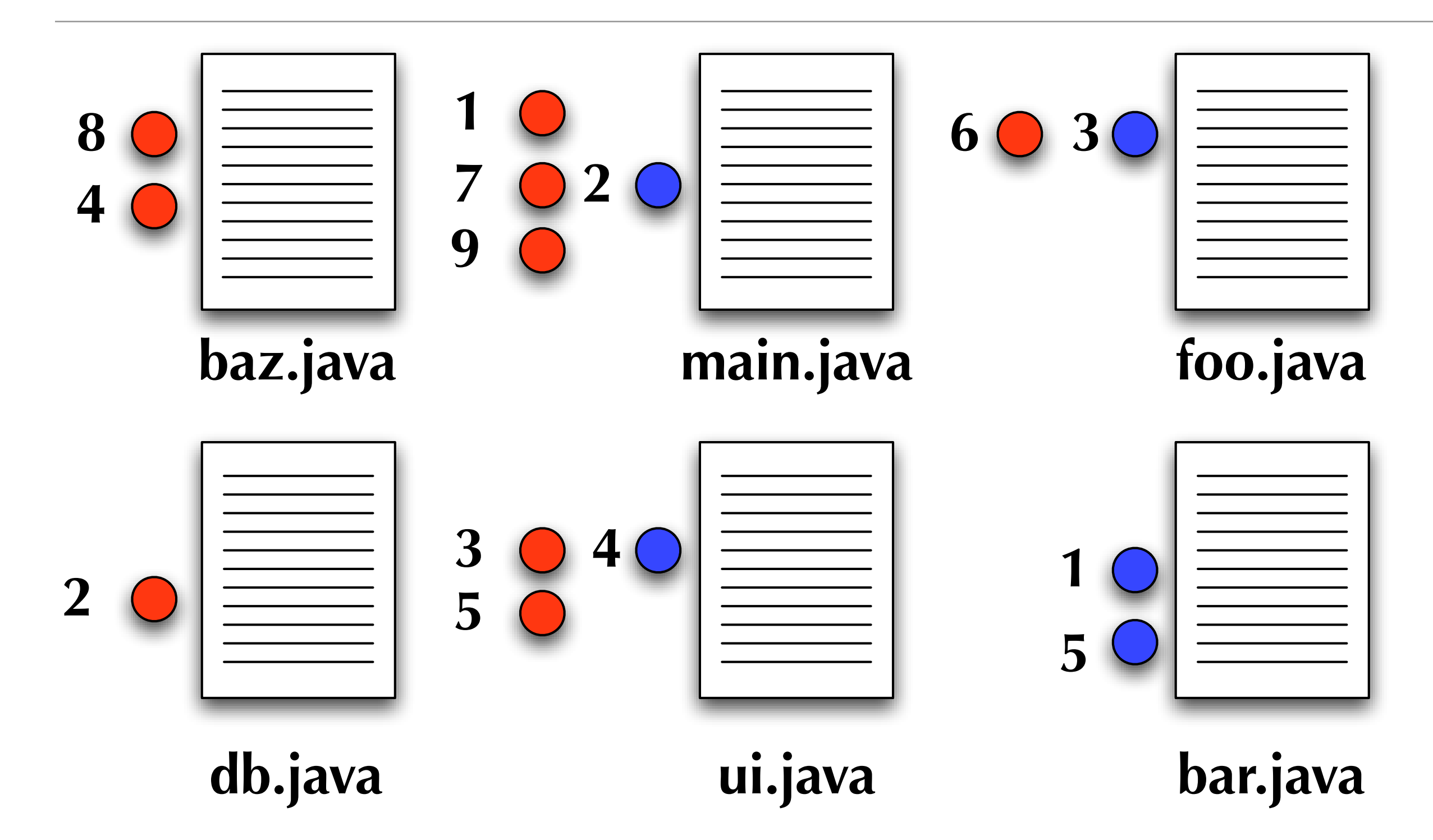

#### Example of Interference

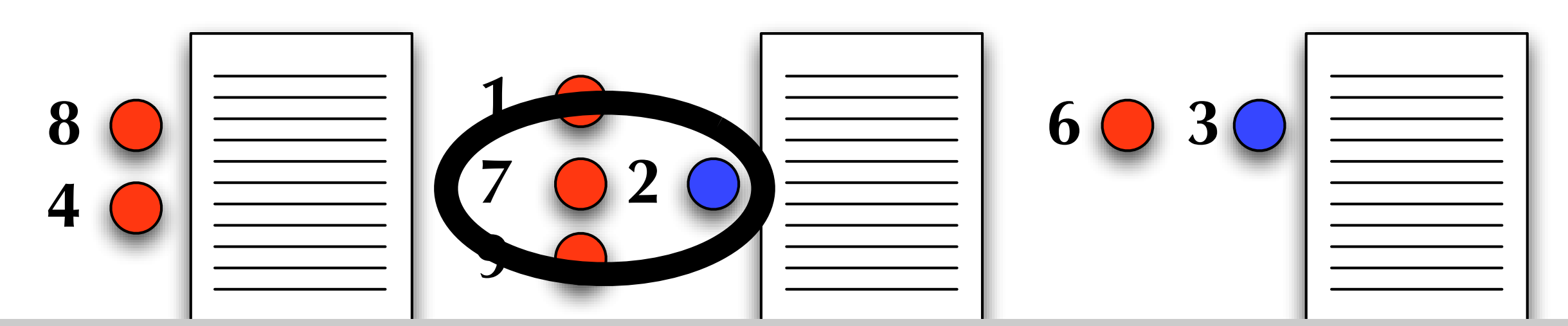

**prime interactions... two threaus municy the same me**<br>me time potentially earrupting a chared data structure **The potential for interactions… two threads hitting the same method at the same time, potentially corrupting a shared data structure**

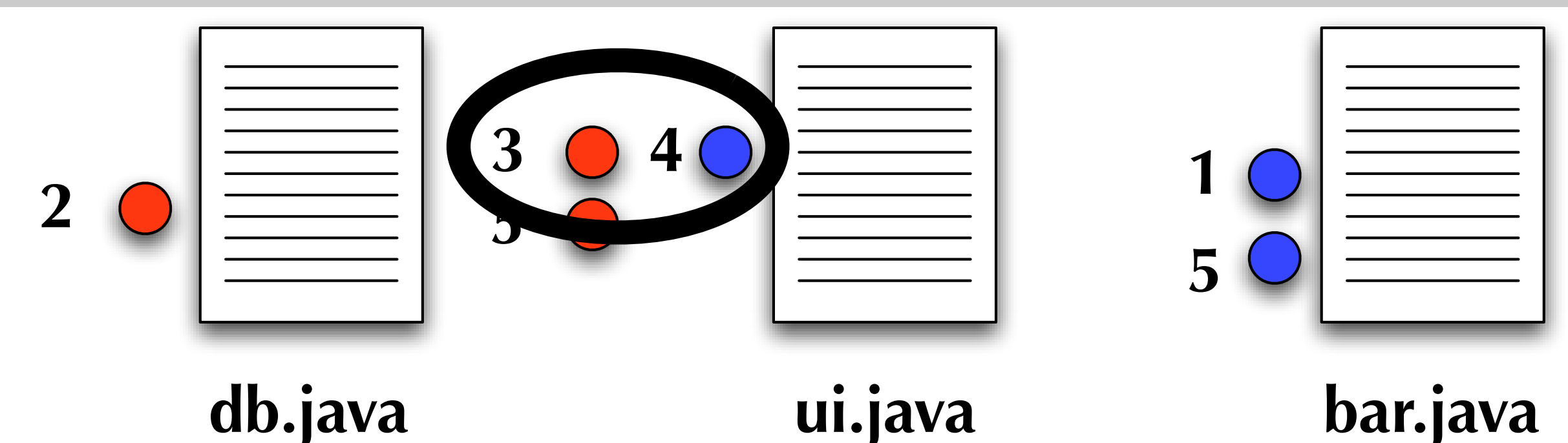

### Other problems...

▶ With serial programs, execution takes a predictable path

- **Logic errors can be tracked down systematically and with** good tool support
- With concurrent programs, developer must keep track of multiple execution paths whose instructions can arbitrarily interleave
	- **Two threads with four instructions each: 70 different ways to** interleave their instructions!
	- $\blacktriangleright$  Tool support is minimal and errors do not behave predictably
		- Indeed, adding debug statements can "fix" problems

# Benefits of Concurrent Programming?

- **Performance gain from multi-core hardware** 
	- $\blacktriangleright$  True parallelism
- **Increased application throughput** 
	- **an I/O call need only block one thread**
- **Increased application responsiveness** 
	- high priority thread for user requests
- More appropriate structure
	- **For programs which interact with the environment, control multiple activities,** and handle multiple events
	- by partitioning the application's thread/process structure to match its external conditions (e.g. one thread per activity)

### Threading Methodology

**Breshears presents a threading methodology** 

- **First produce a tested single-threaded program** 
	- ▶ Use reqs./design/implement/test/tune/maintenance steps
- Then to create a concurrent system from the former, do
	- Analysis: Find computations that are independent of each other

41

- AND take up a large amount of serial execution time (80/20 rule)
- Design and Implement: straightforward
- Test for Correctness: Verify that concurrent code produces correct output
- Tune for performance: once correct, find ways to speed up

Note: does not recommend going straight to concurrency!

# Performing Tuning

**Tuning threaded code typically involves** 

**I** identifying sources of contention on locks (synchronization)

- **I** identifying work imbalances across threads
- **Preducing overhead**
- **Testing and Tuning** 
	- Whenever you tune a threaded program, you must test it again for correctness
- **Going back further: if you are unable to tune system** performance, you may have to re-design and re-implement

#### Parallel Algorithms (Intro)

In looking at the development of parallel algorithms, the standard Von Neumann architecture is modified, from this

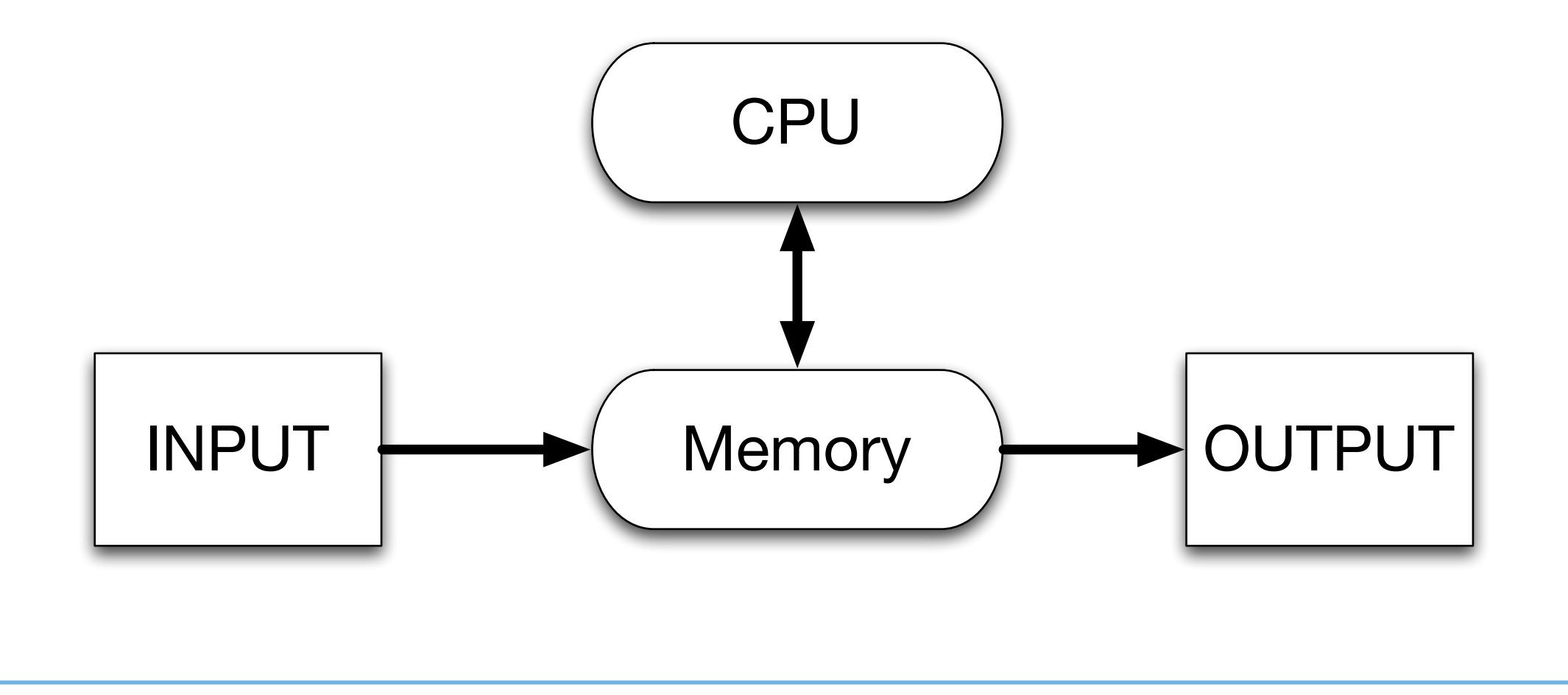

#### Parallel Algorithms (Intro)

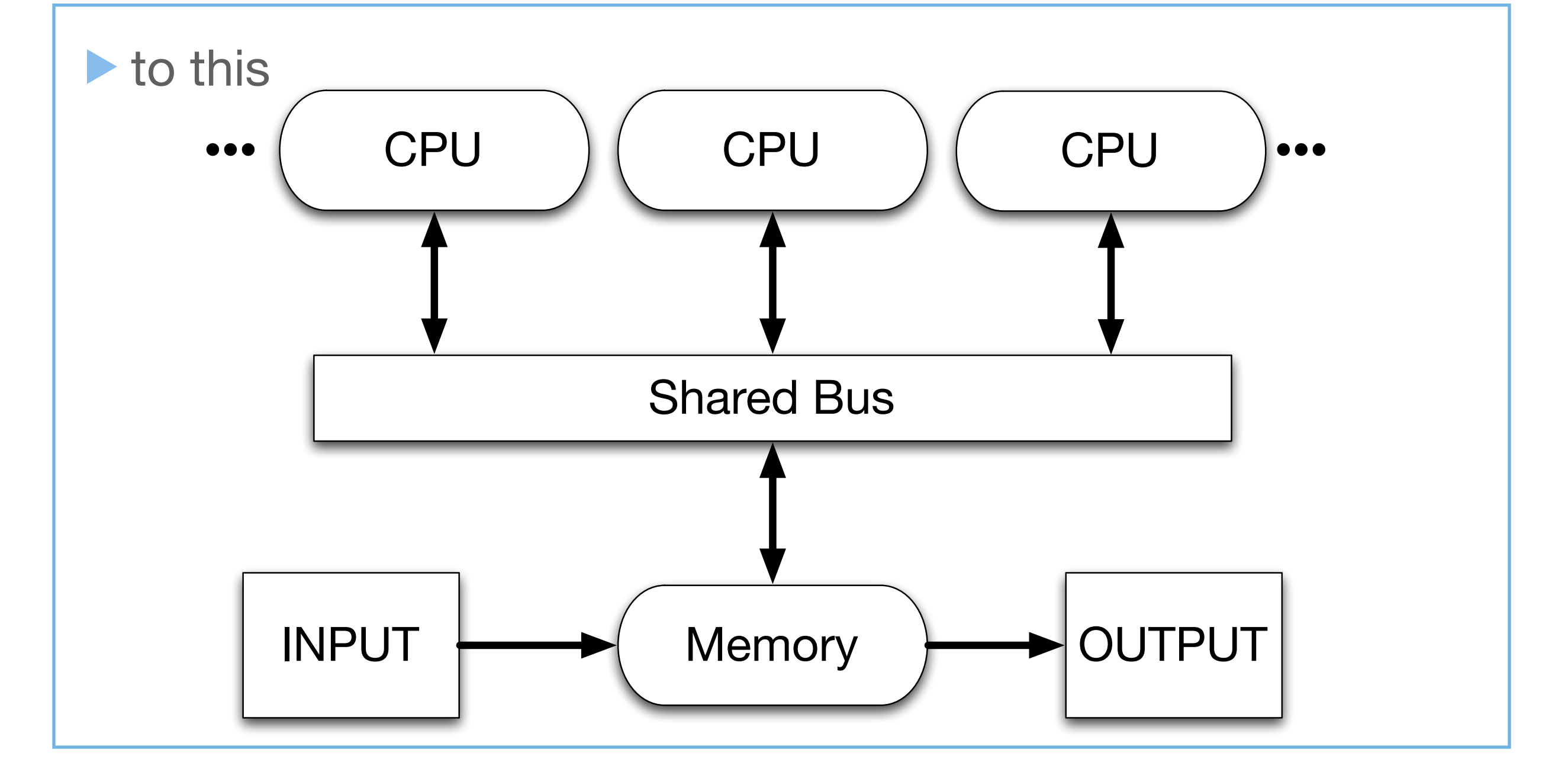

# Wrapping Up

▶ Concepts

- Introduced notion of concurrency systems
	- And the related notion of parallelism
- **Presented an example single threaded system along with** multi-threaded and multi-process variants
- **Discussed benefits and problems of concurrent** programming
- **Reviewed Breshears recommended threading methodology**

### Coming Up Next

**Lecture 5: Gathering Requirements** 

- ▶ Chapter 2 of Pilone & Miles
- **Lecture 6: Concurrent or Not Concurrent** 
	- **Remainder of Chapter 1 material**
	- Begin look at Chapter 2 of Breshears